## **Demandes**

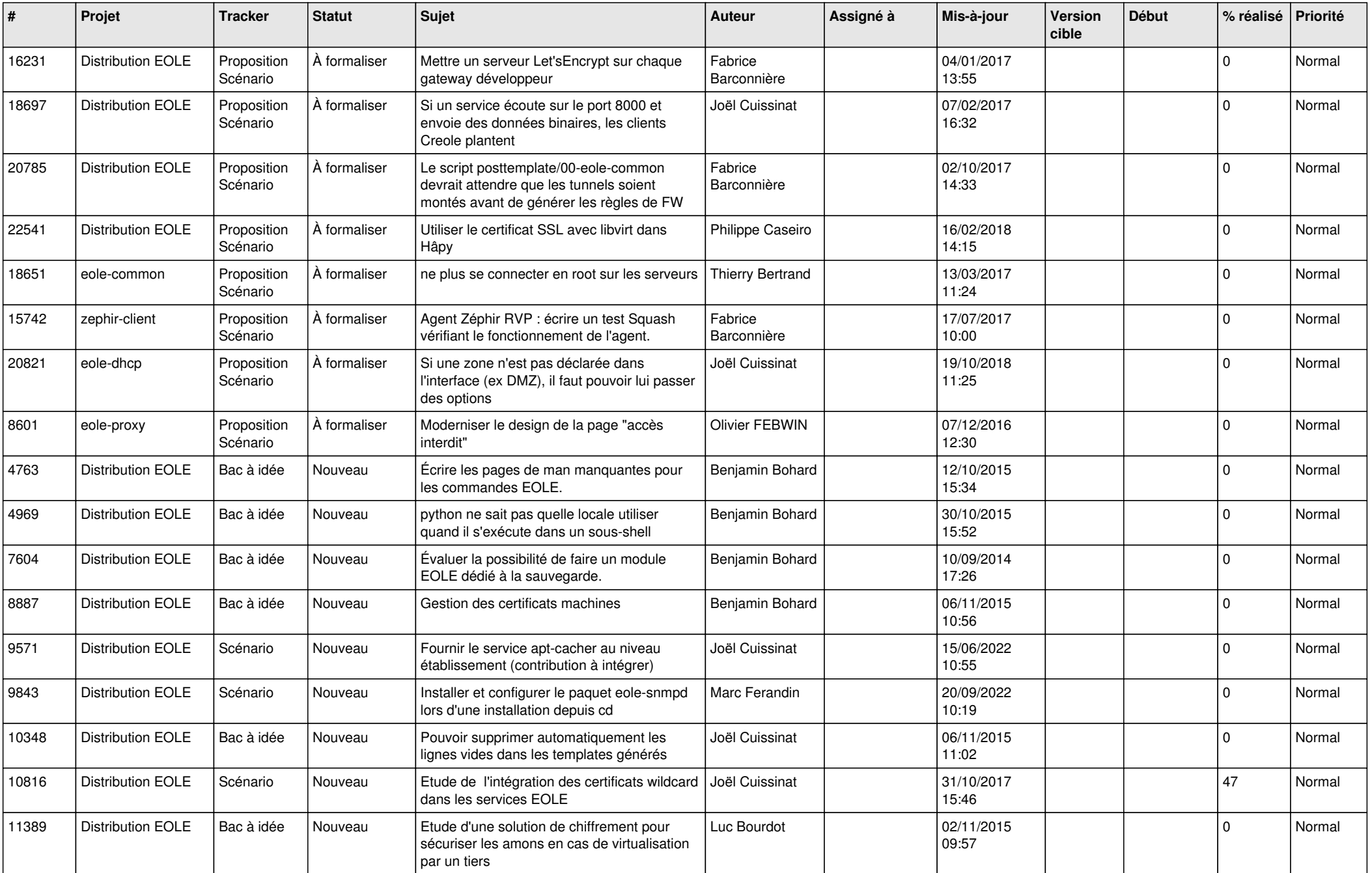

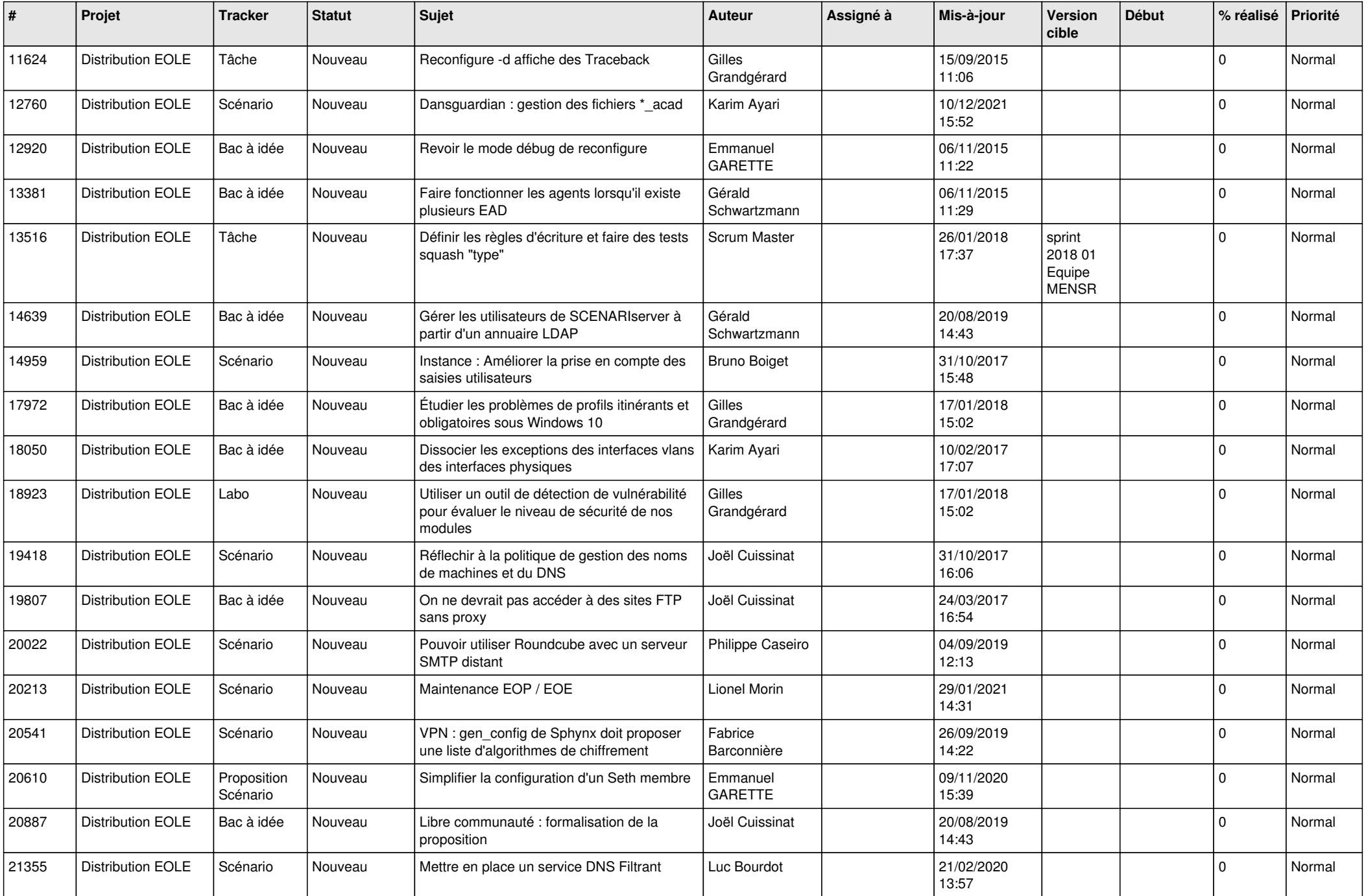

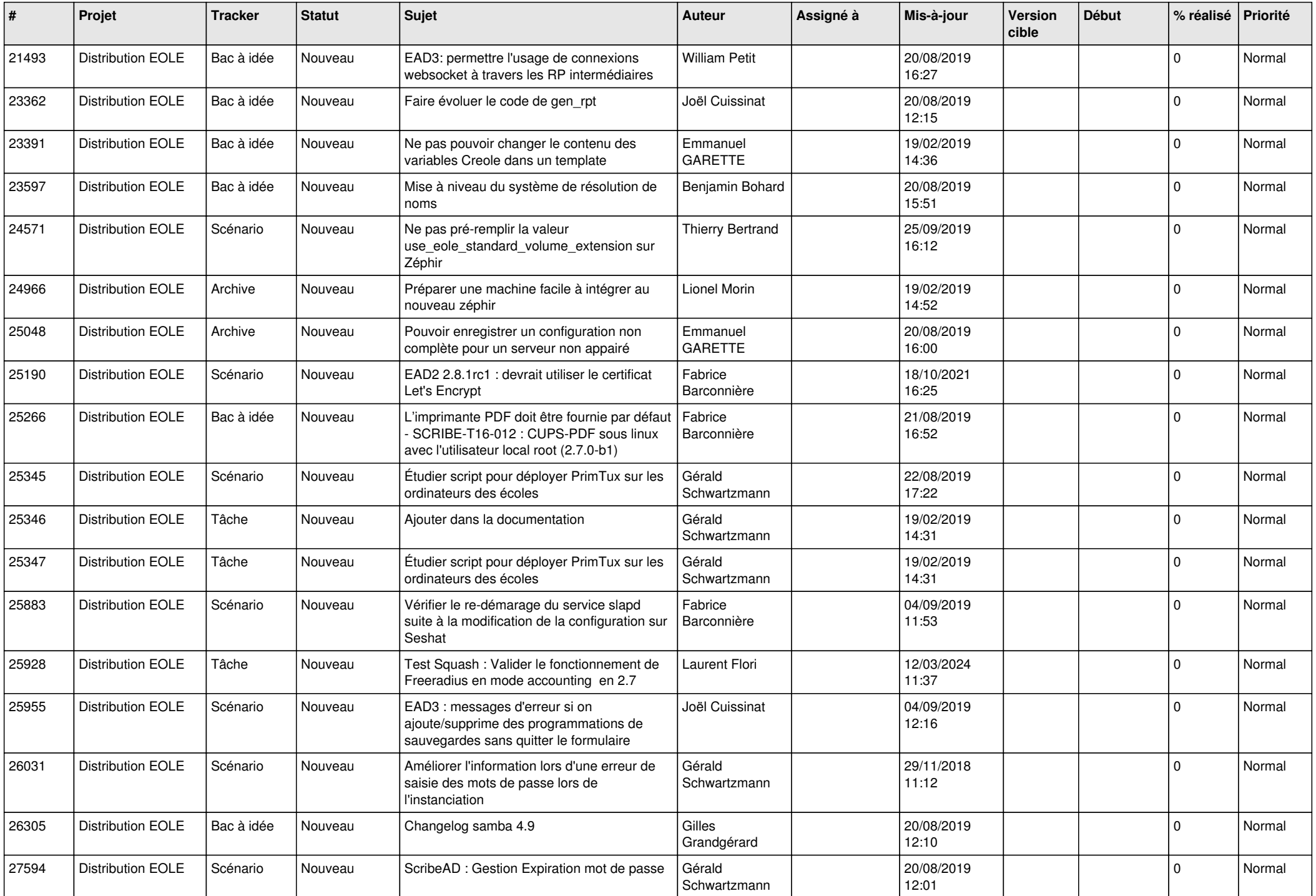

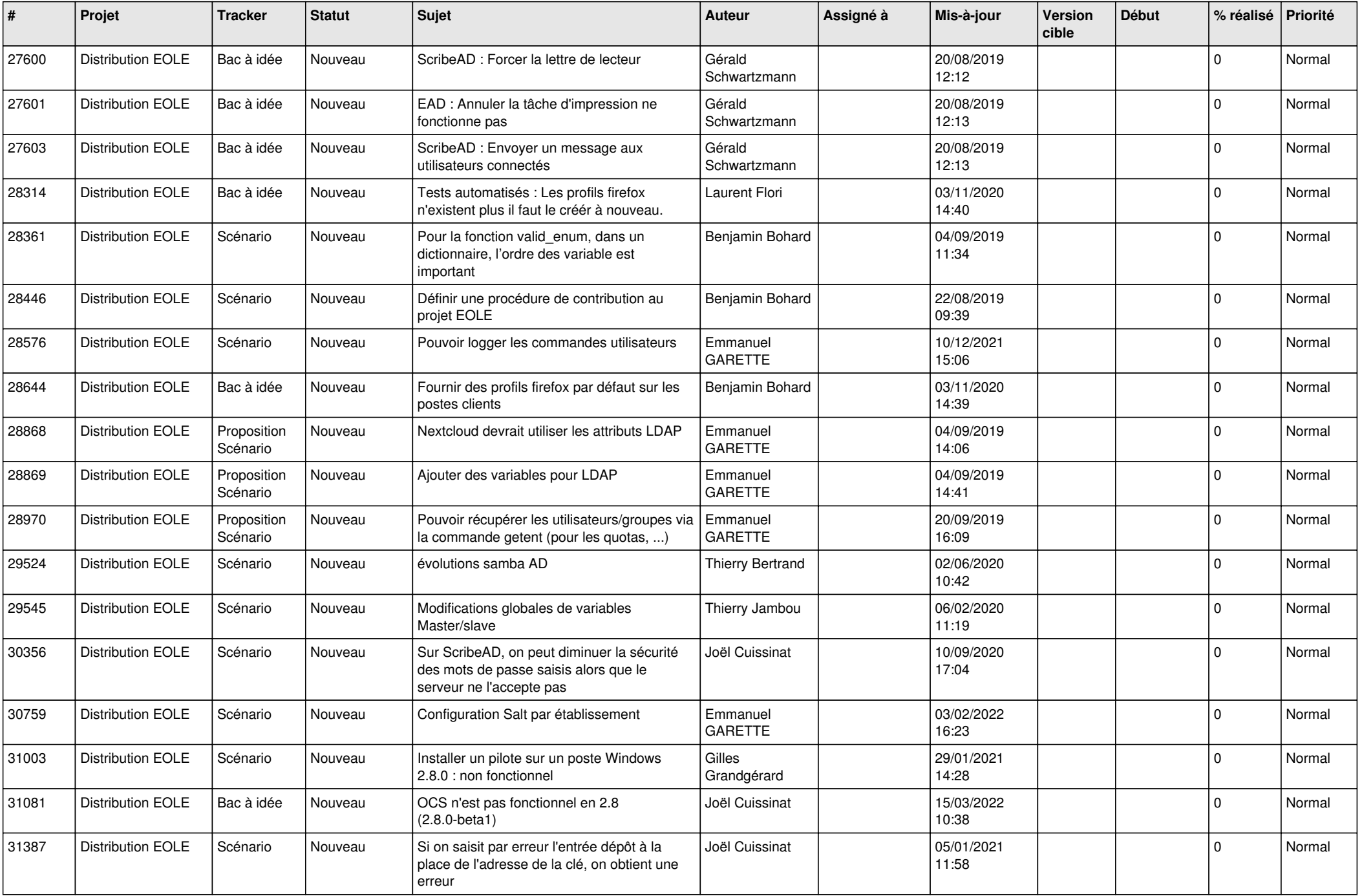

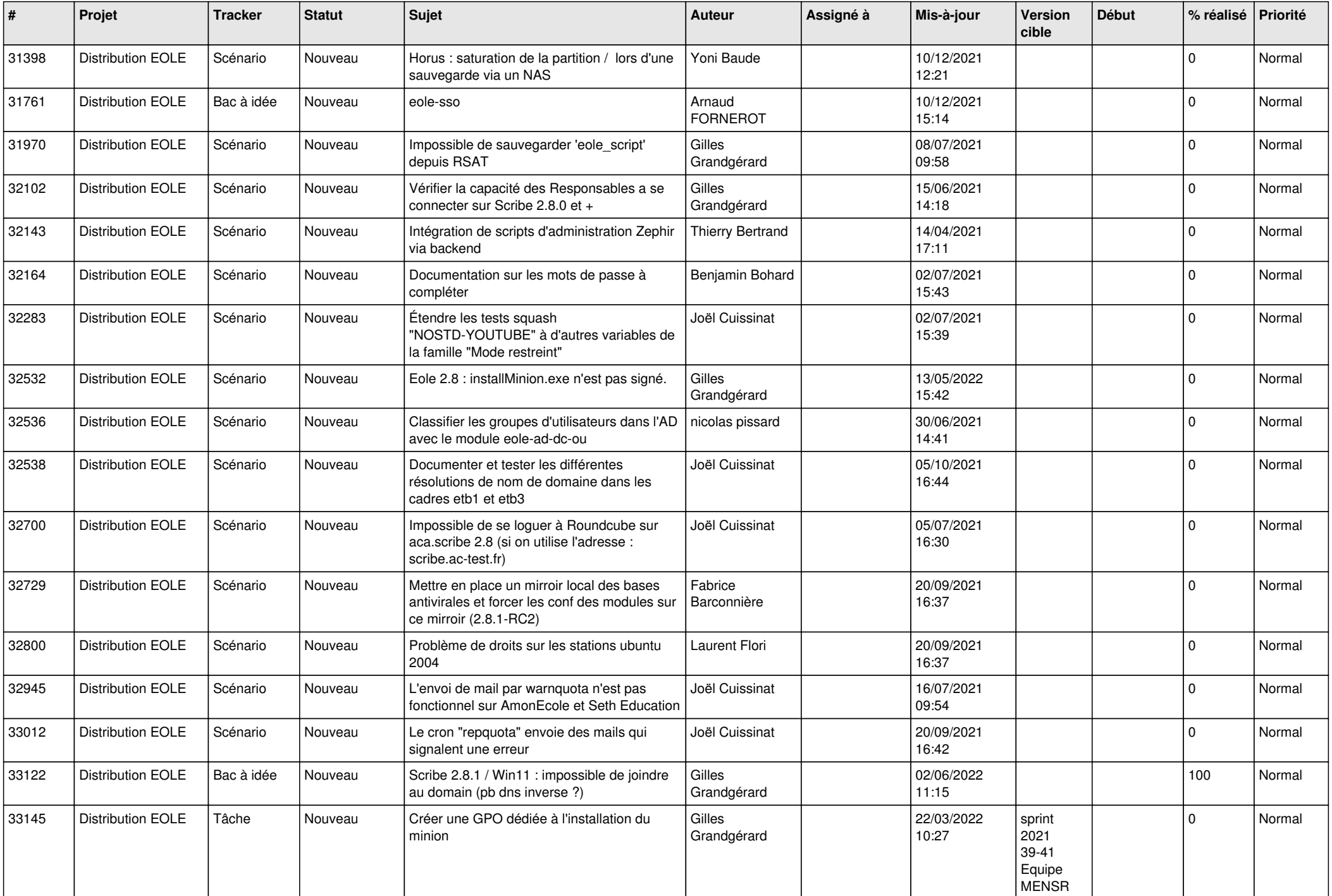

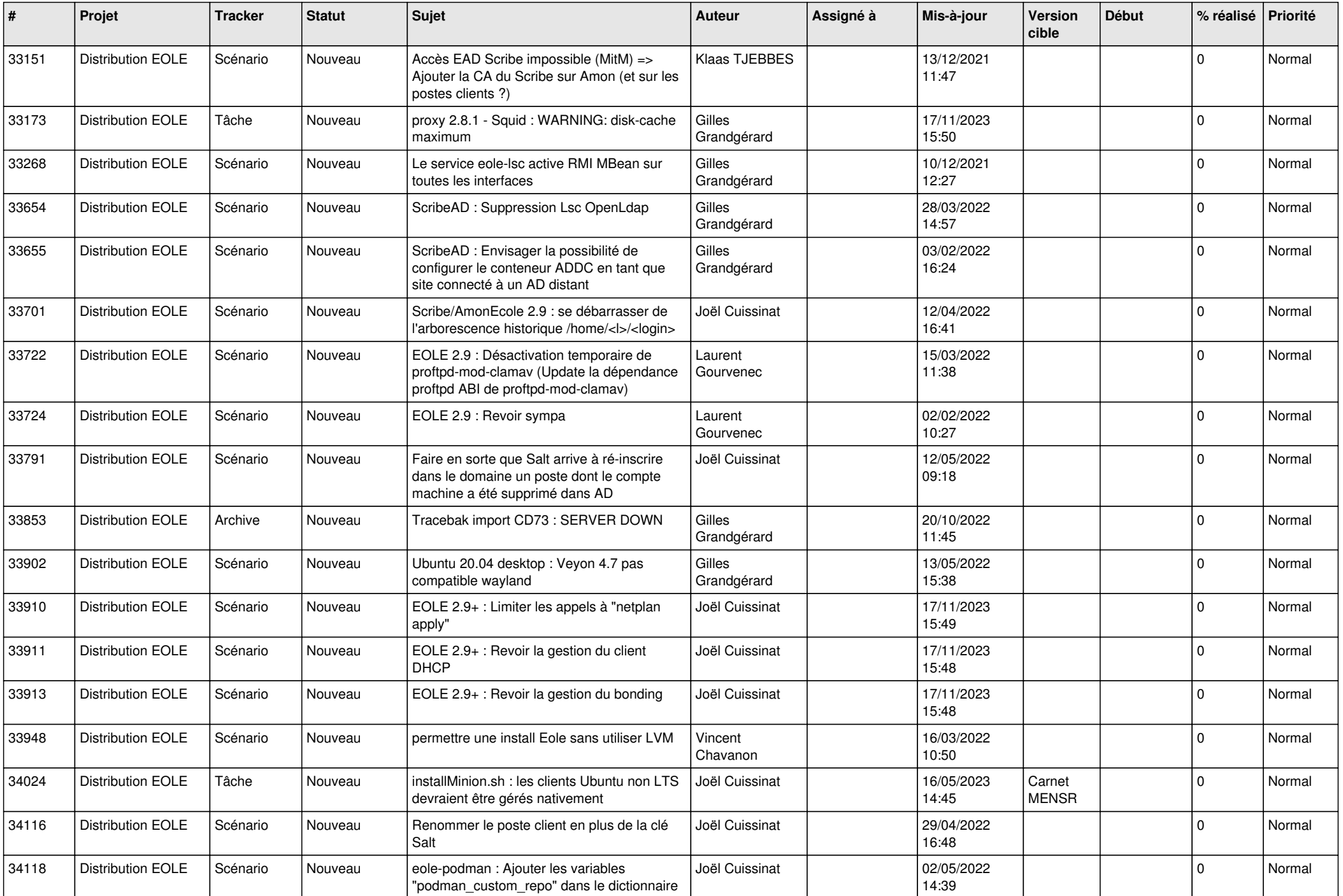

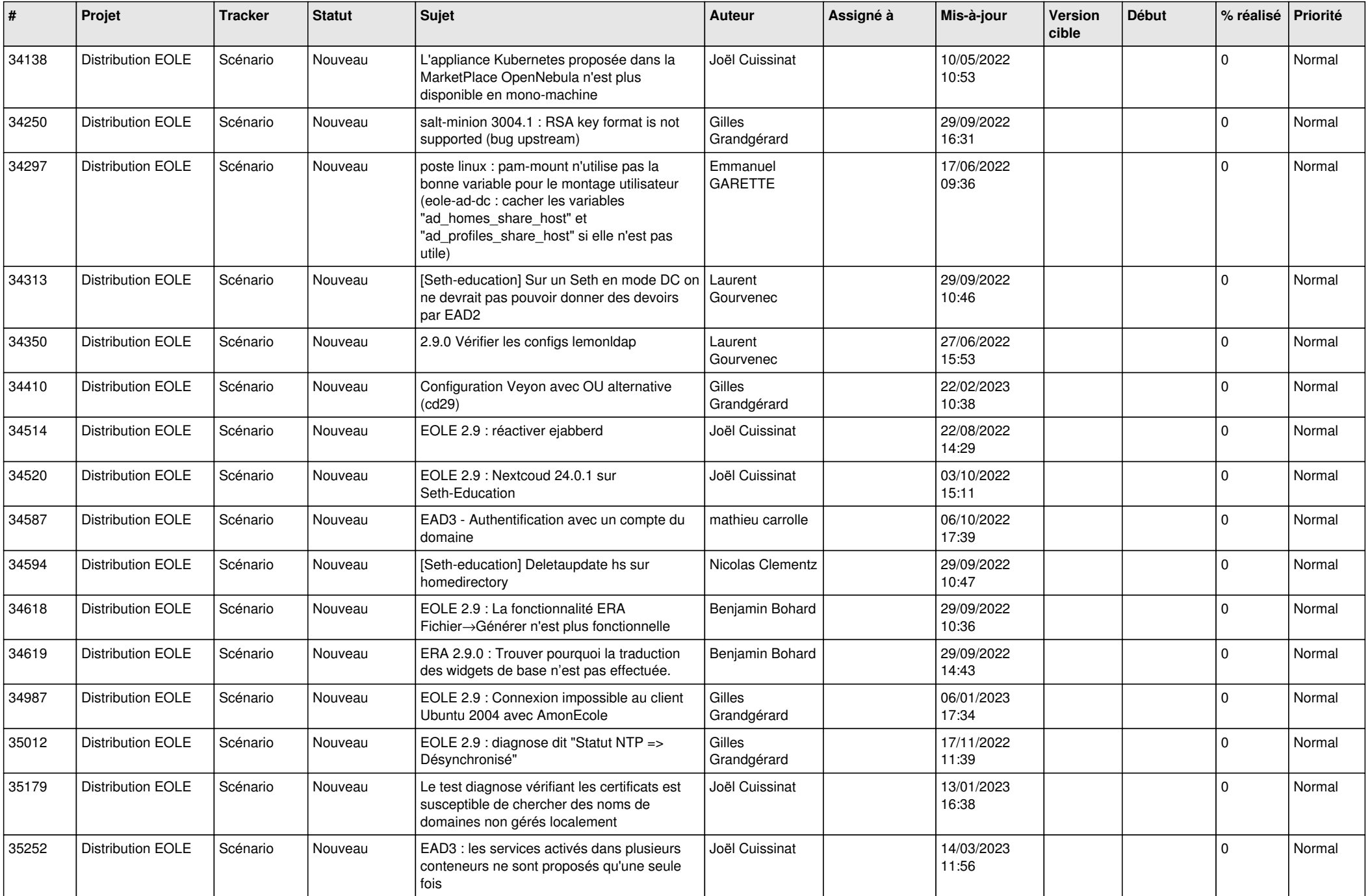

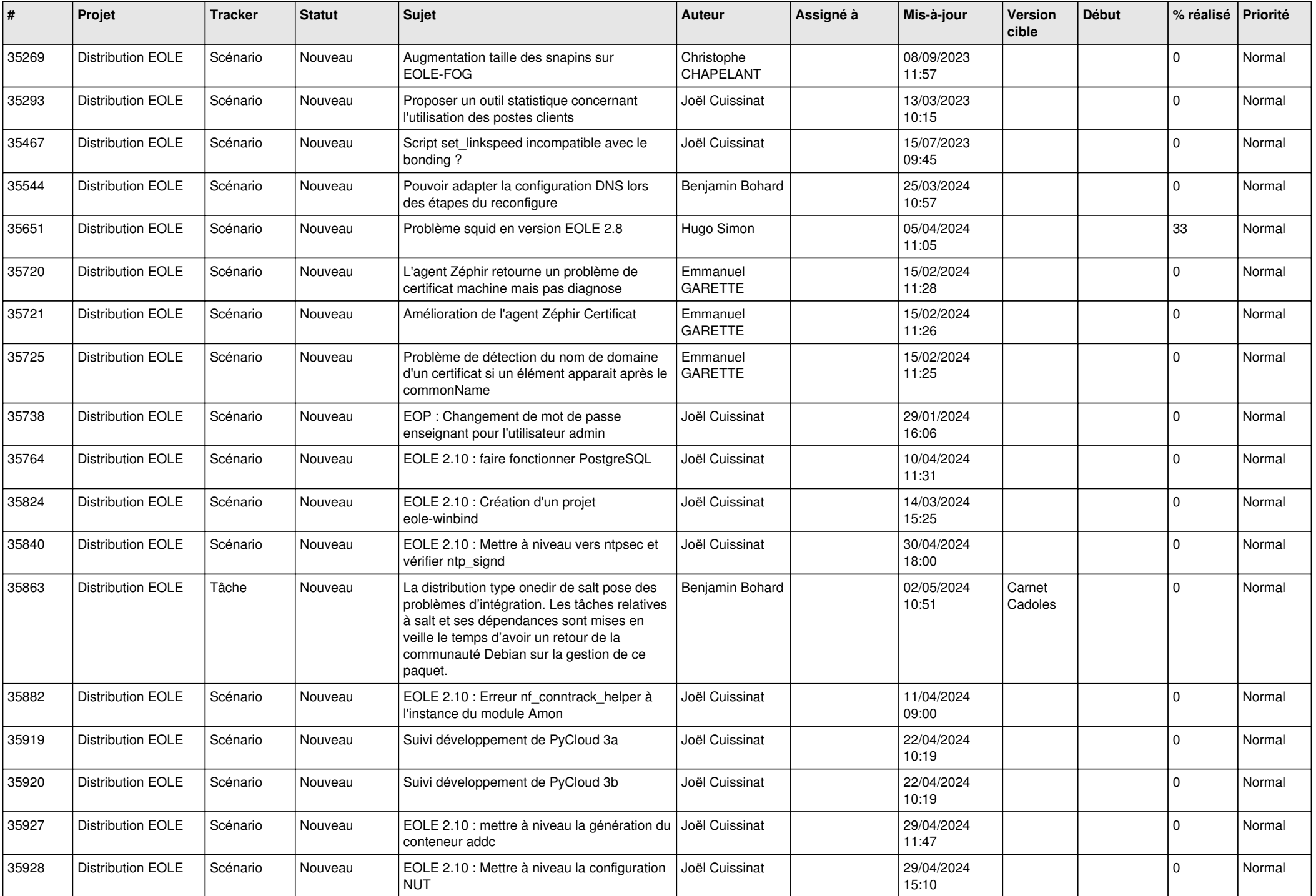

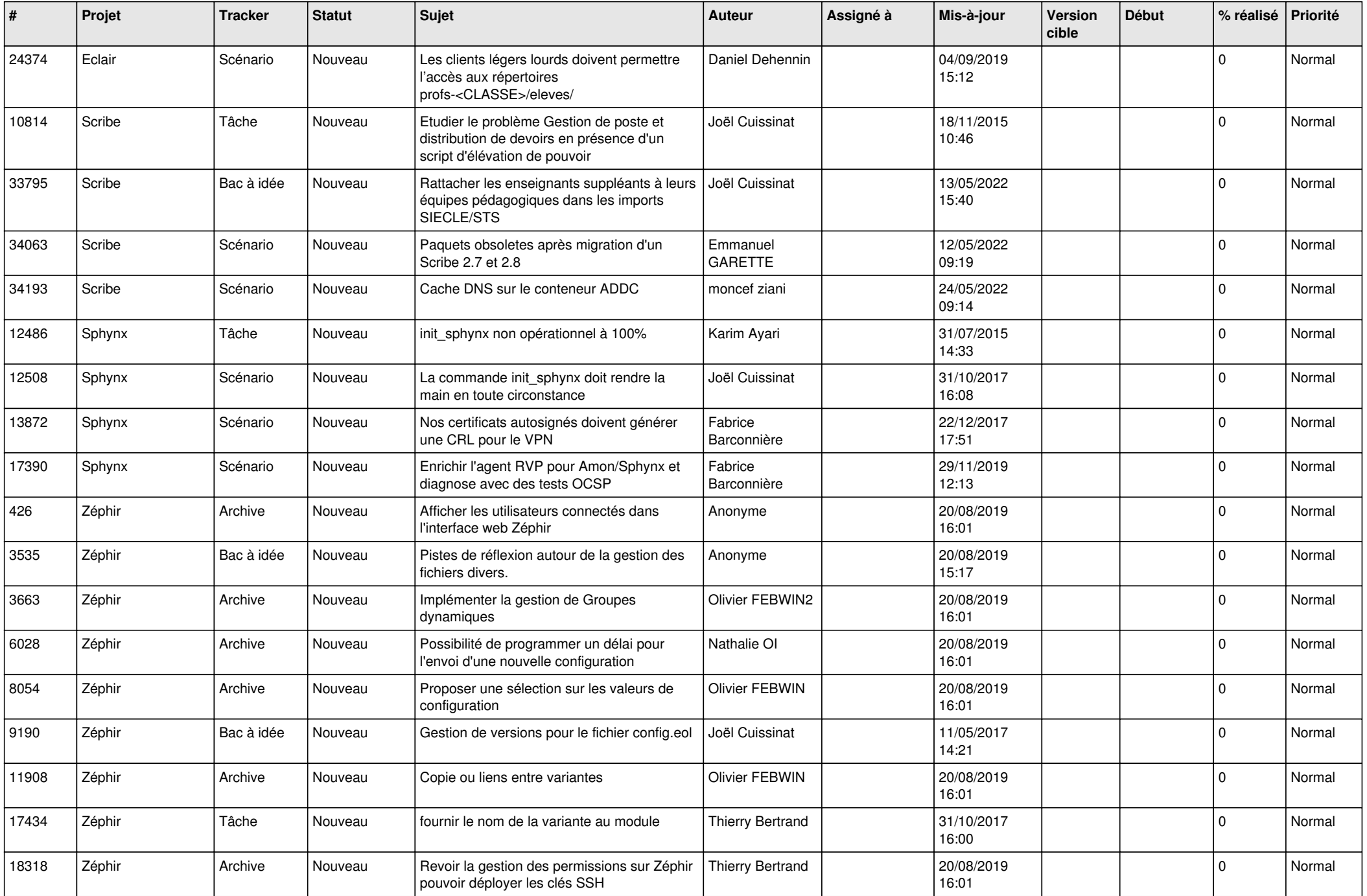

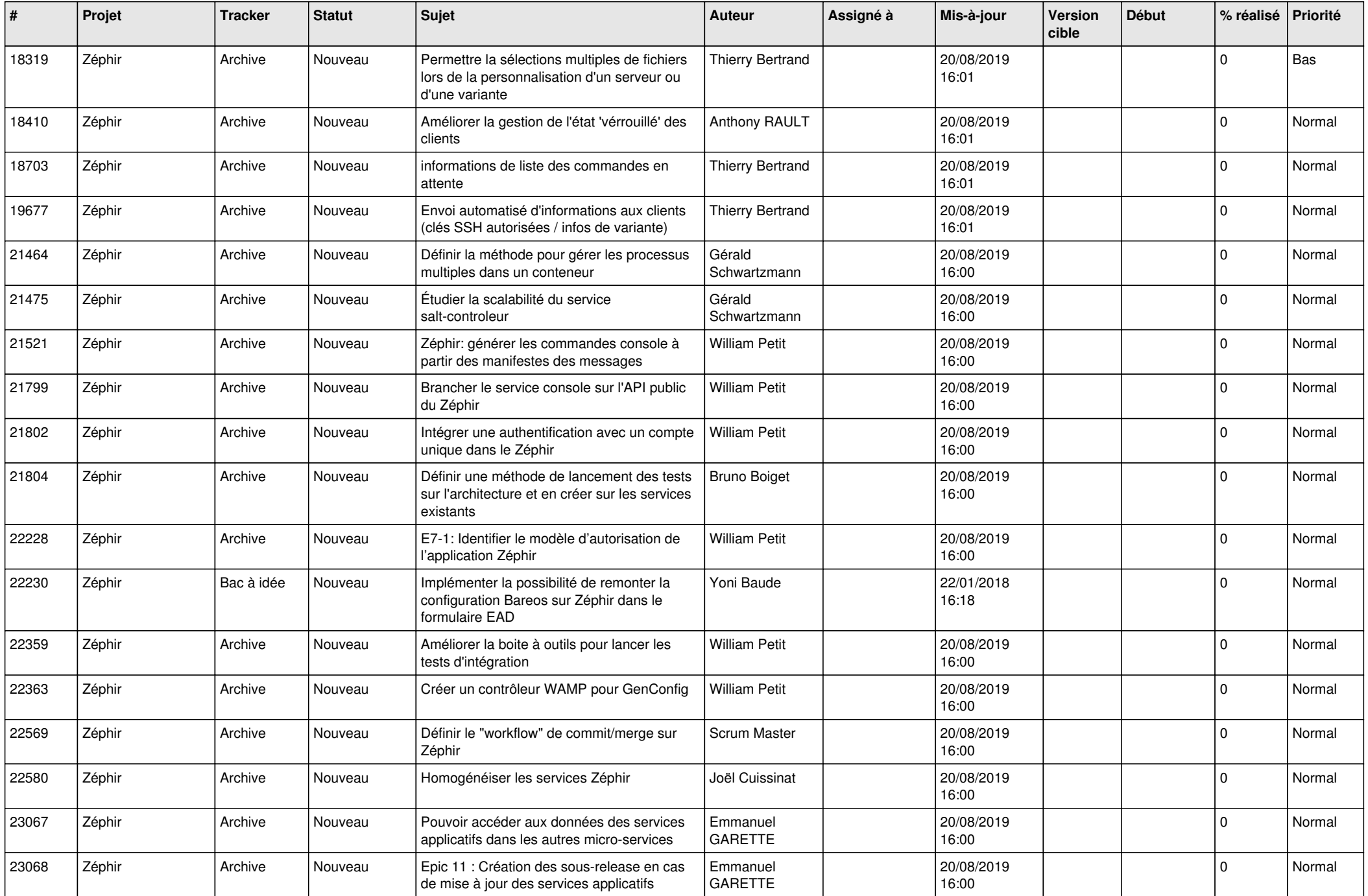

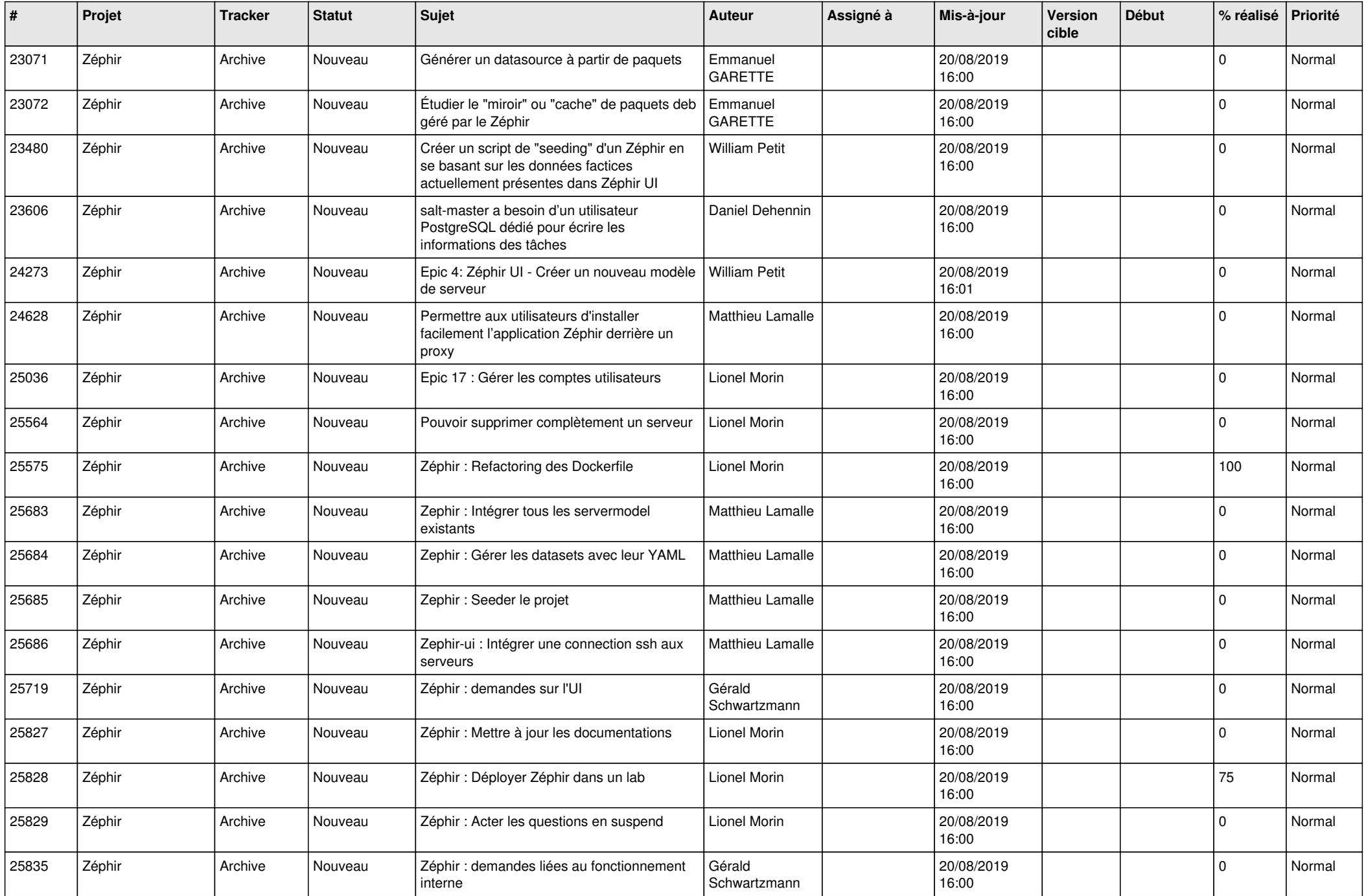

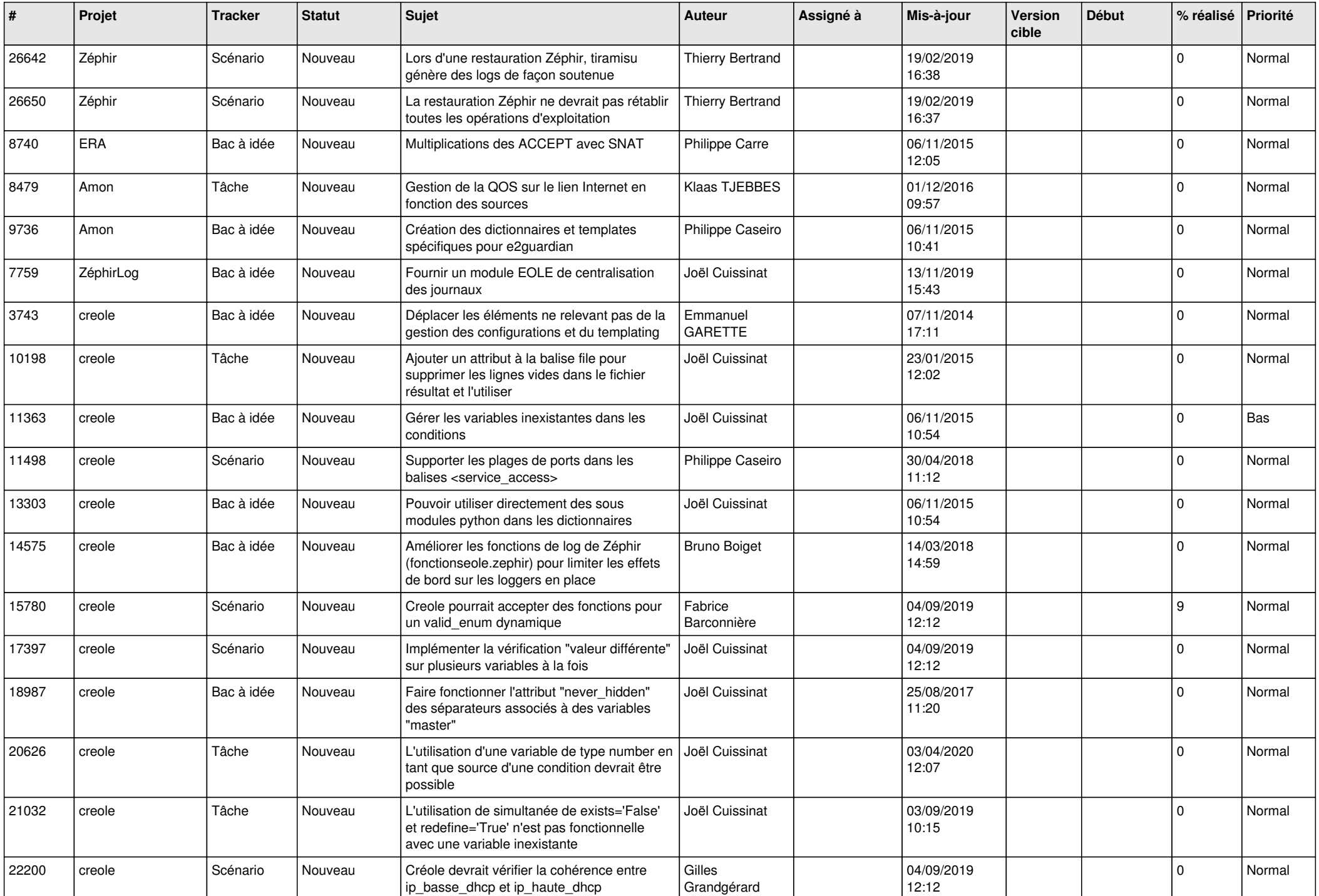

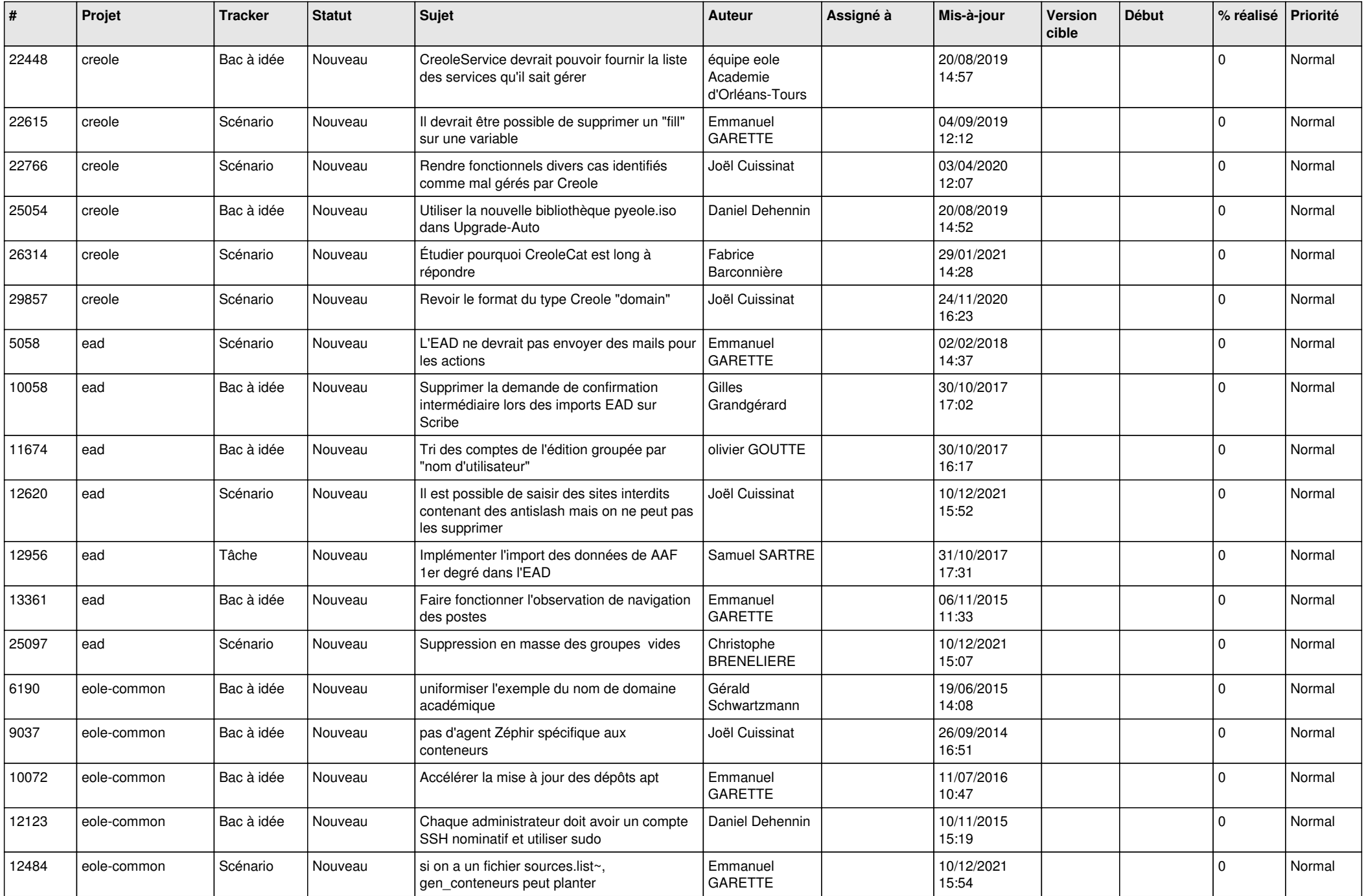

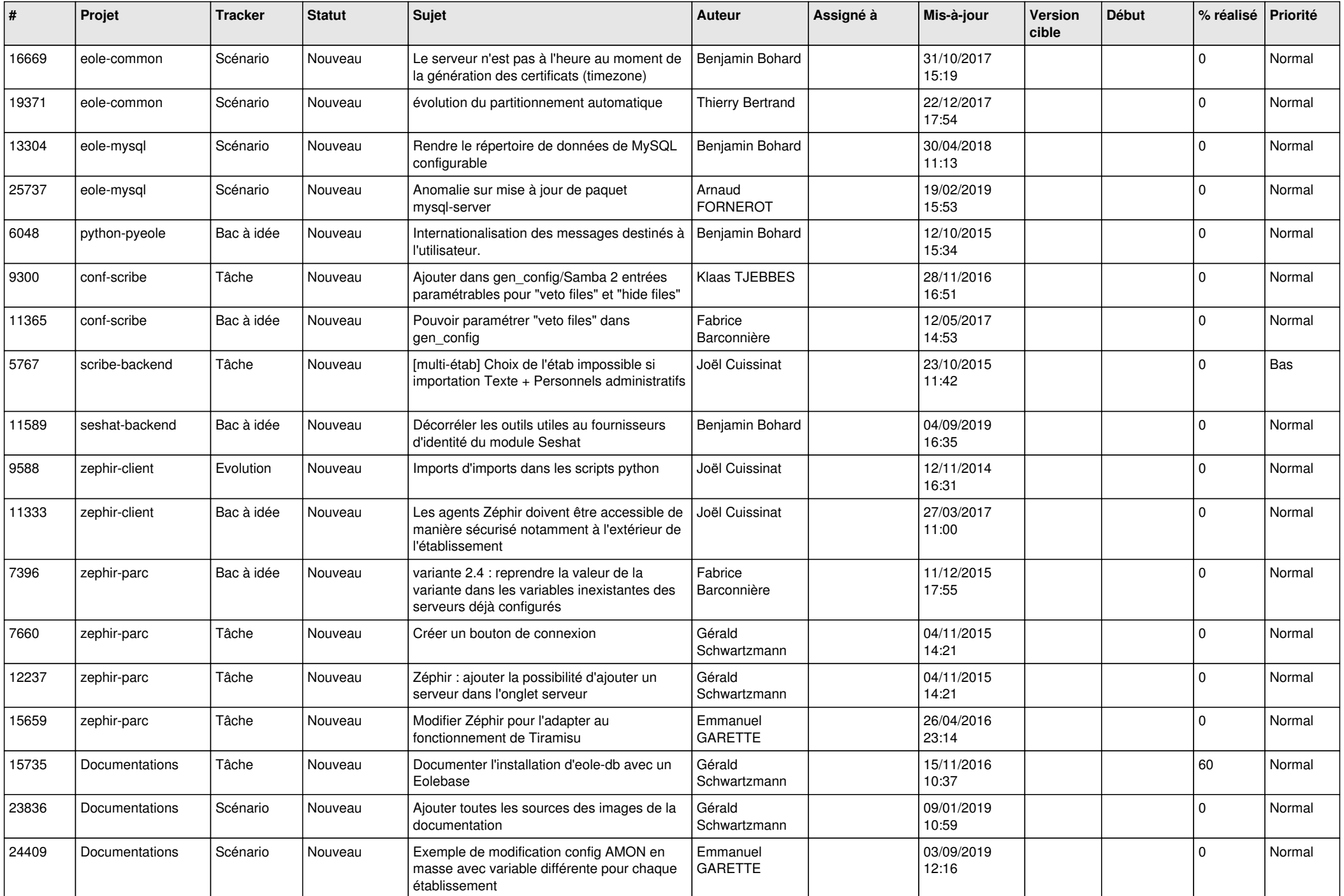

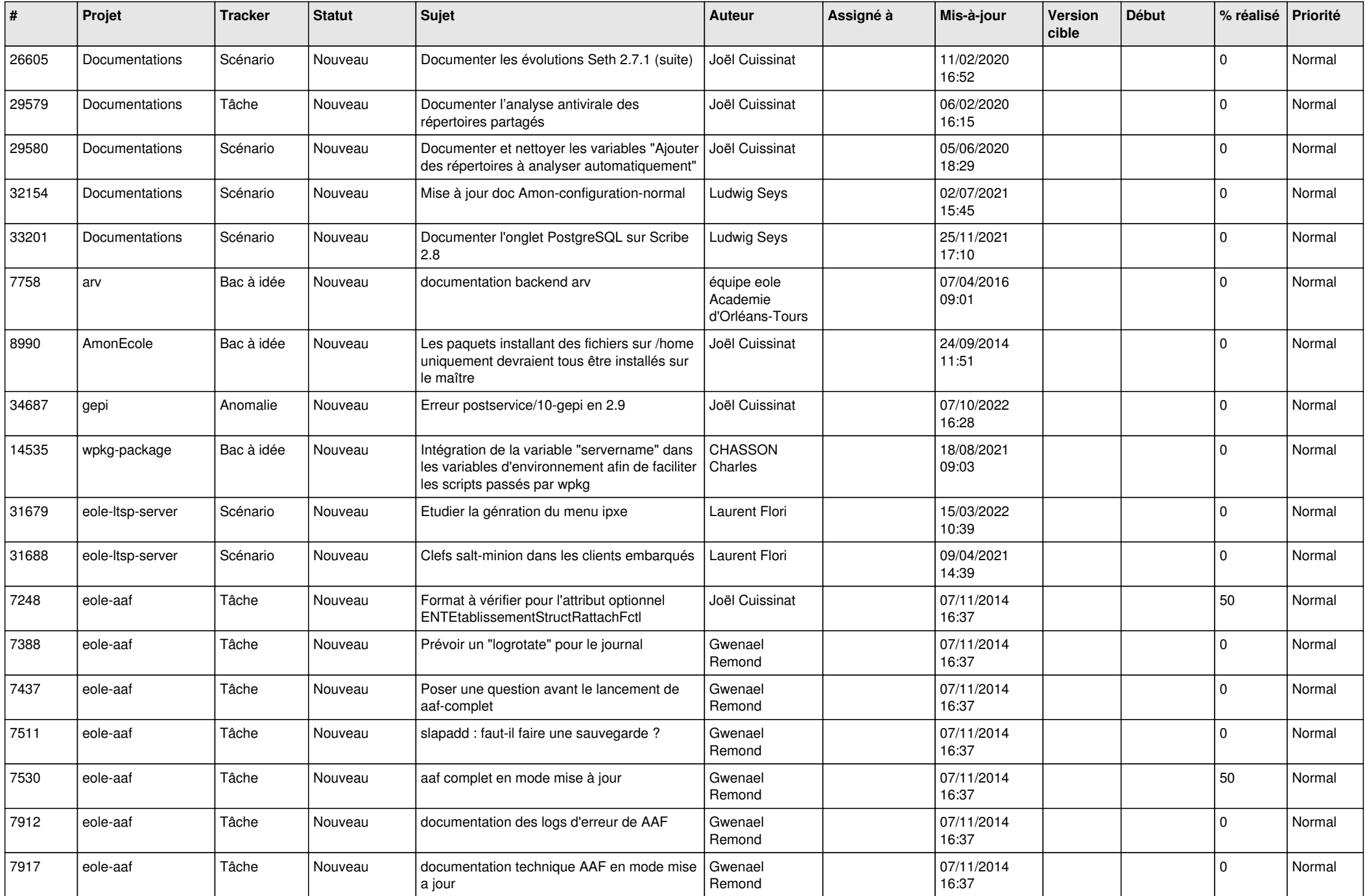

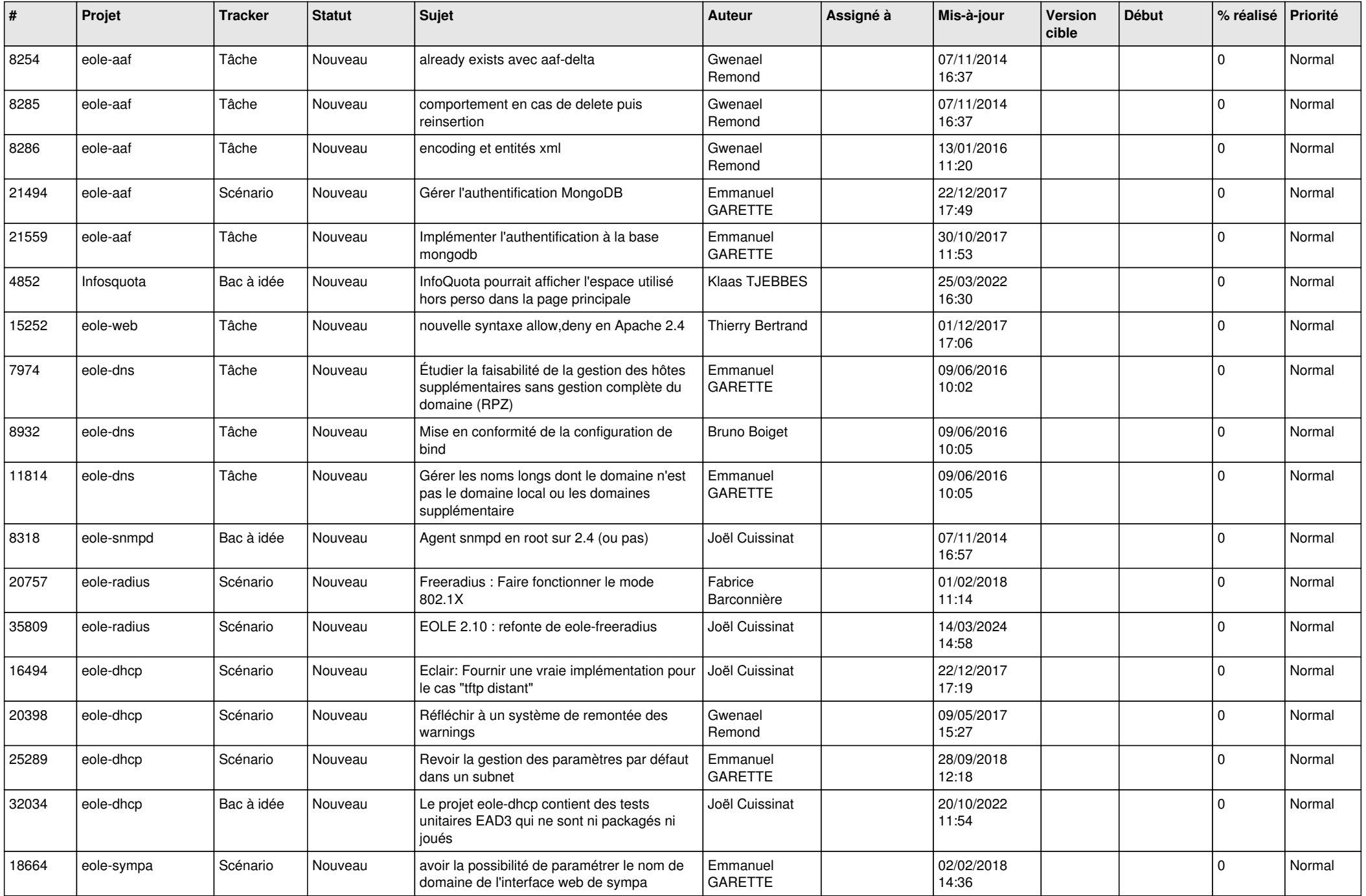

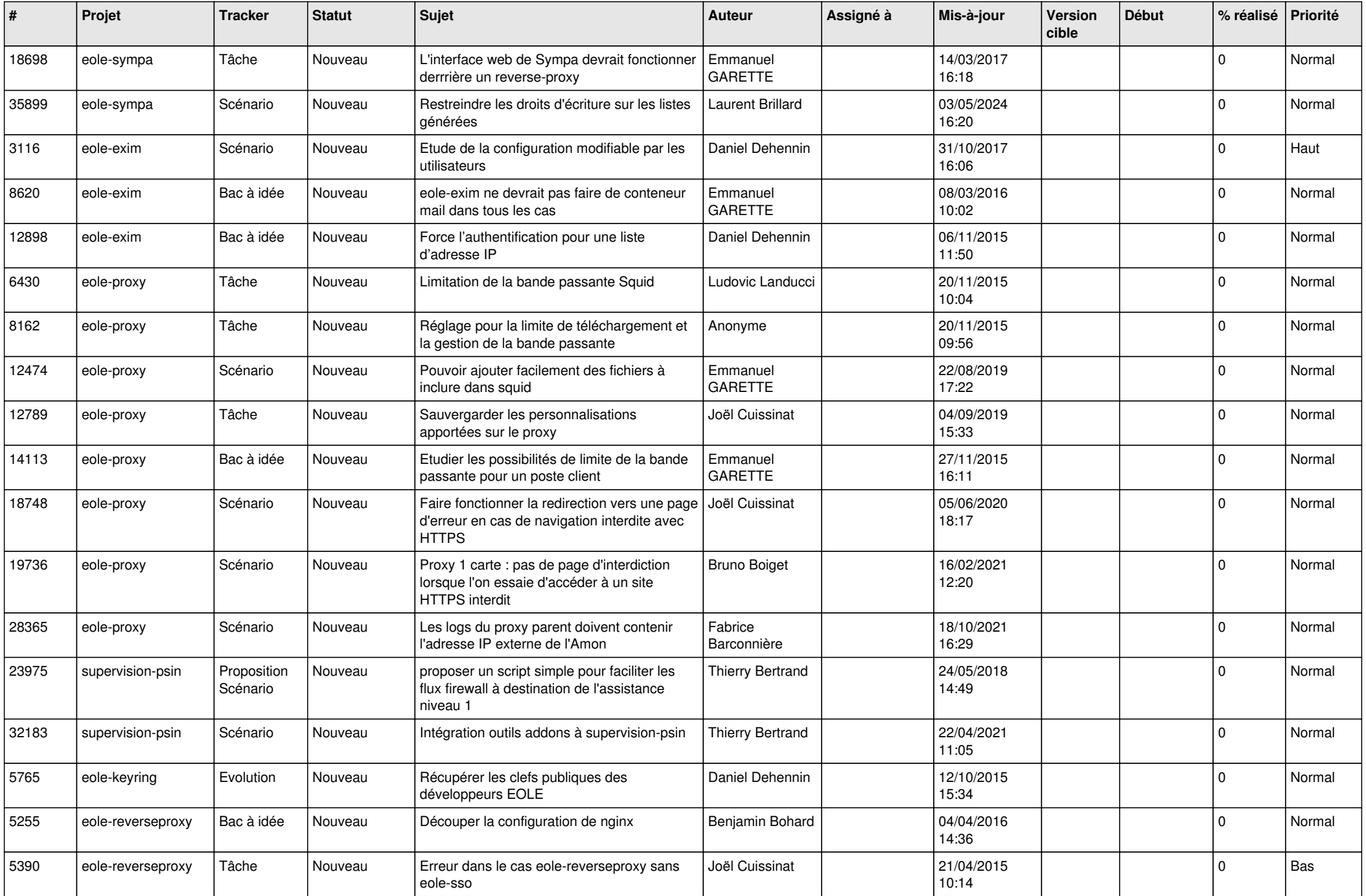

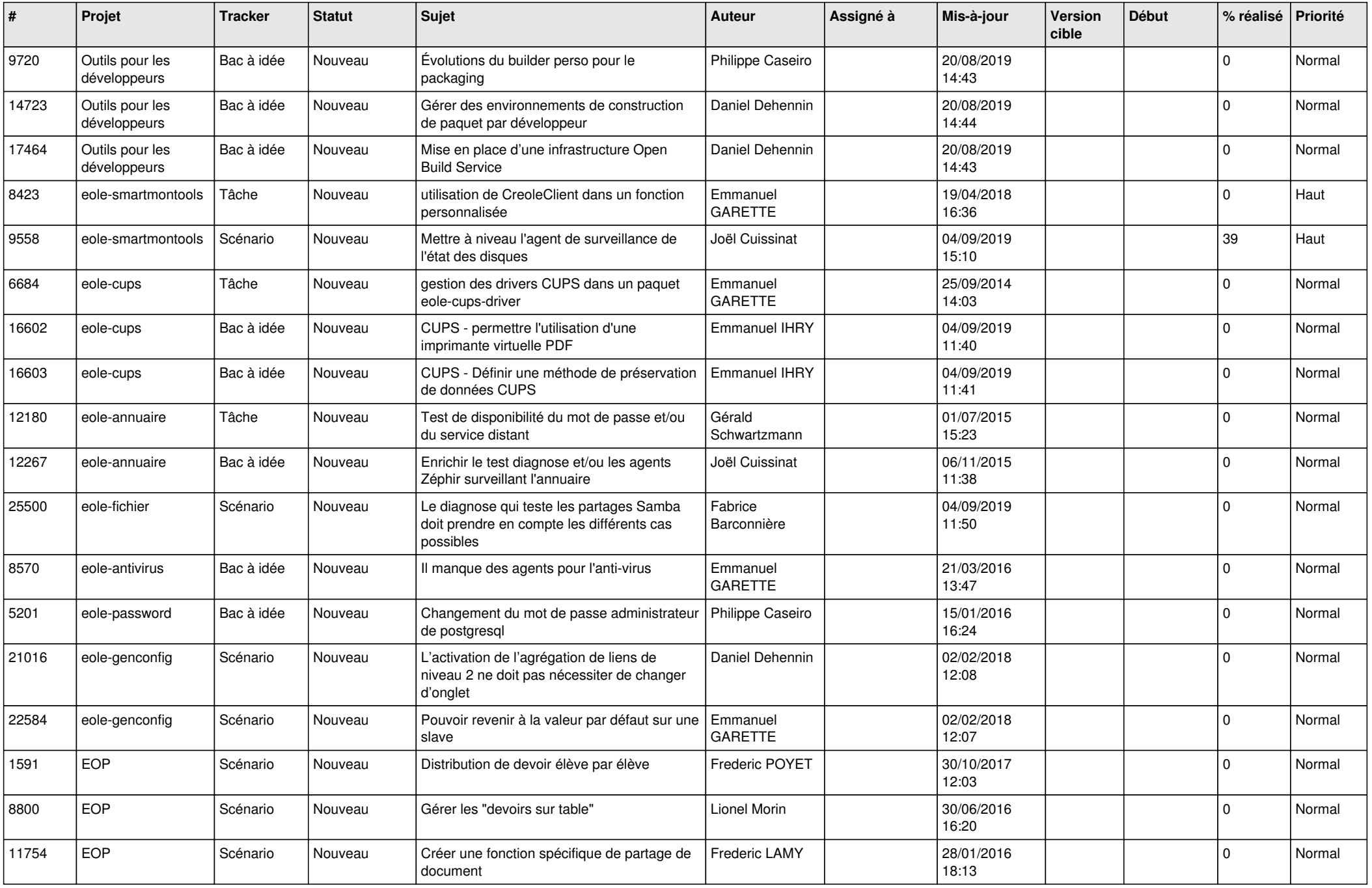

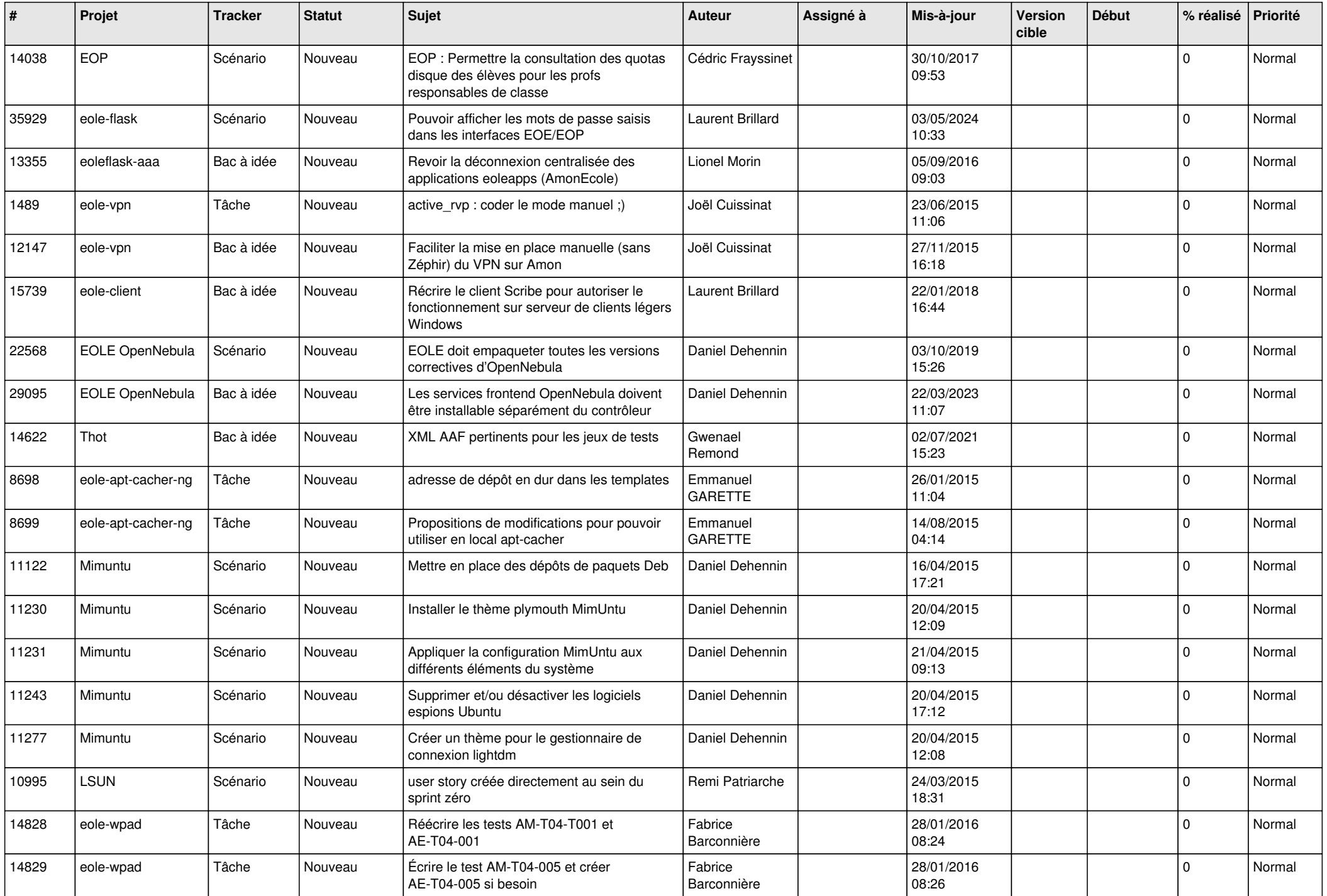

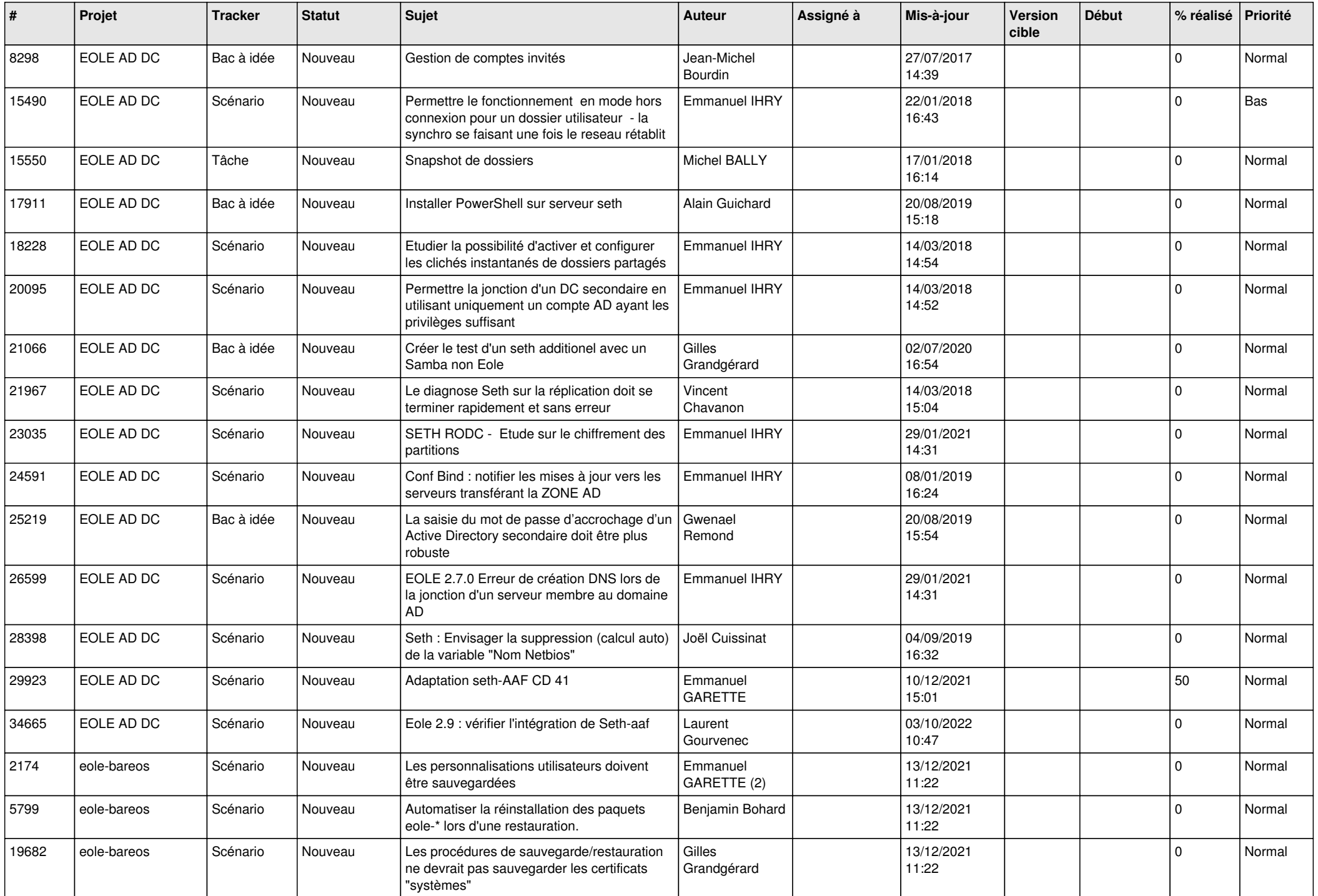

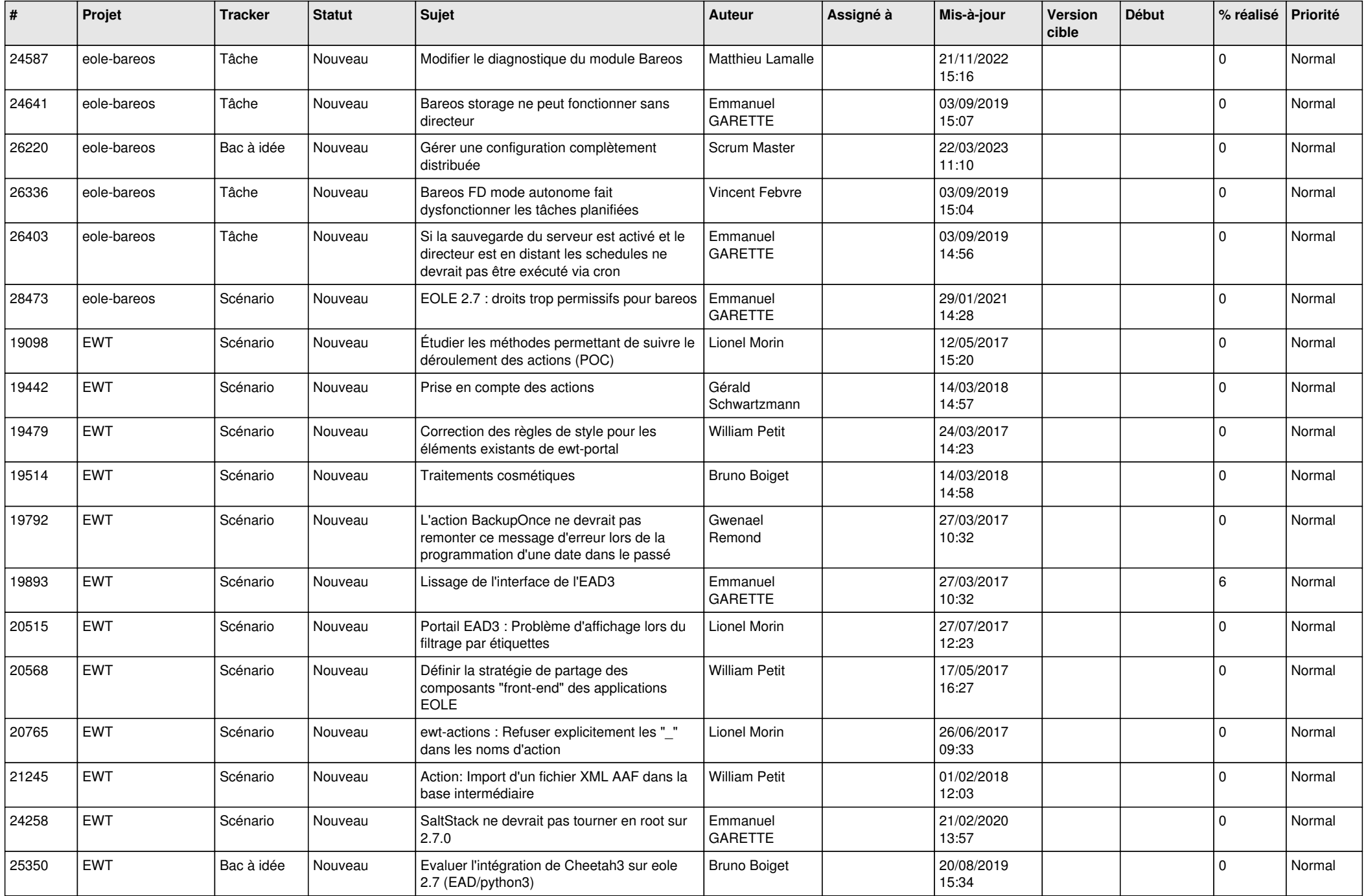

![](_page_21_Picture_605.jpeg)

![](_page_22_Picture_590.jpeg)

![](_page_23_Picture_601.jpeg)

![](_page_24_Picture_606.jpeg)

![](_page_25_Picture_586.jpeg)

![](_page_26_Picture_610.jpeg)

![](_page_27_Picture_464.jpeg)

**...**